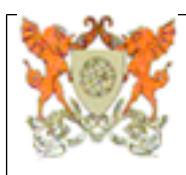

### **ESTE DOCUMENTO NÃO SUBSTITUI O ORIGINAL**

## **Programa Analítico de Disciplina INF103 Introdução à Informática**

Departamento de Informática - Centro de Ciências Exatas e Tecnológicas

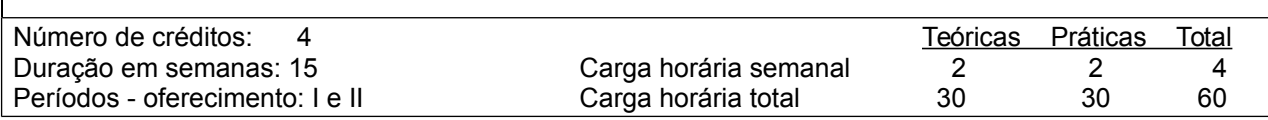

Pré-requisitos (Pré ou co-requisitos)\* **Ementa** Noções básicas sobre microcomputadores. Elementos de sistemas operacionais, programação e redes de computadores. Ambiente de trabalho com interface gráfica. Editores de texto. Planilhas eletrônicas.

#### **Oferecimento aos Cursos**

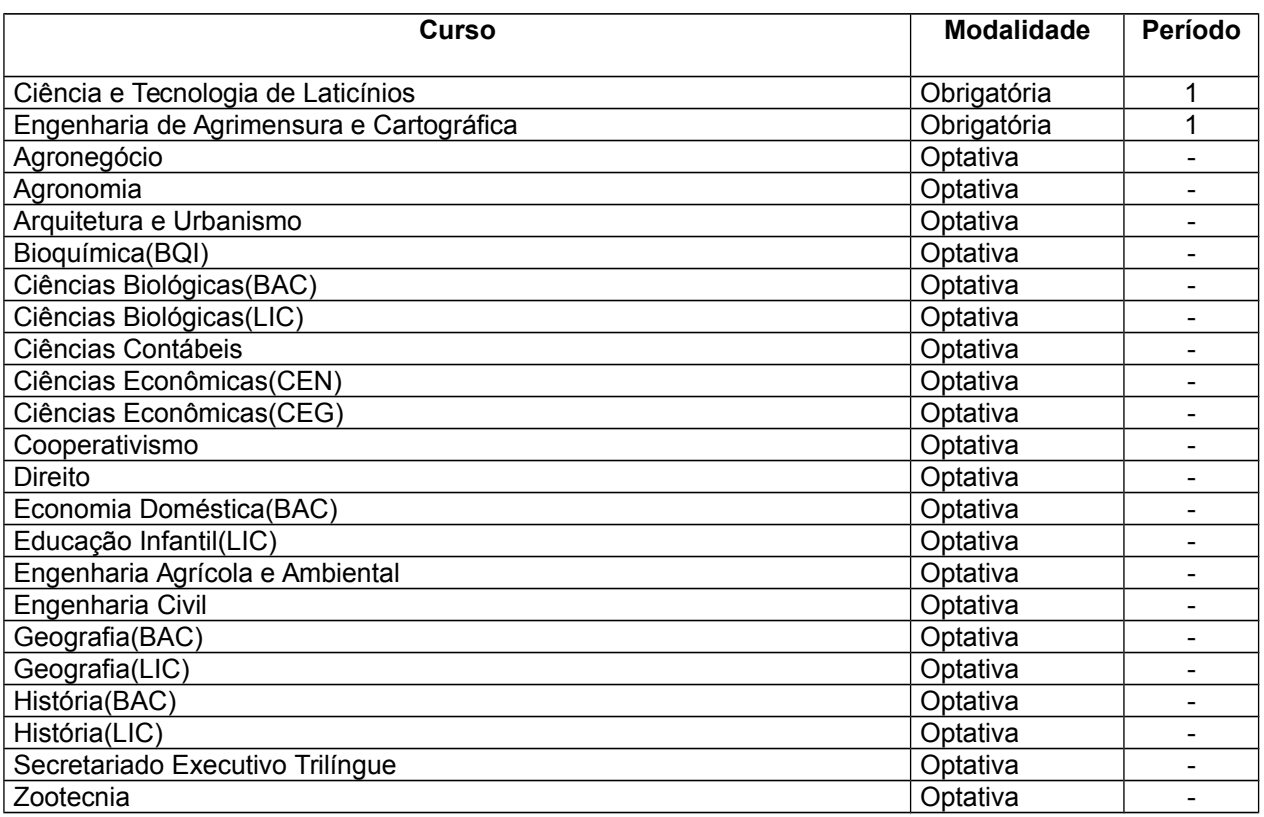

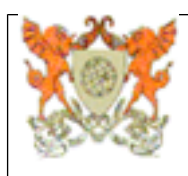

## **ESTE DOCUMENTO NÃO SUBSTITUI O ORIGINAL**

# **INF103 Introdução à Informática**

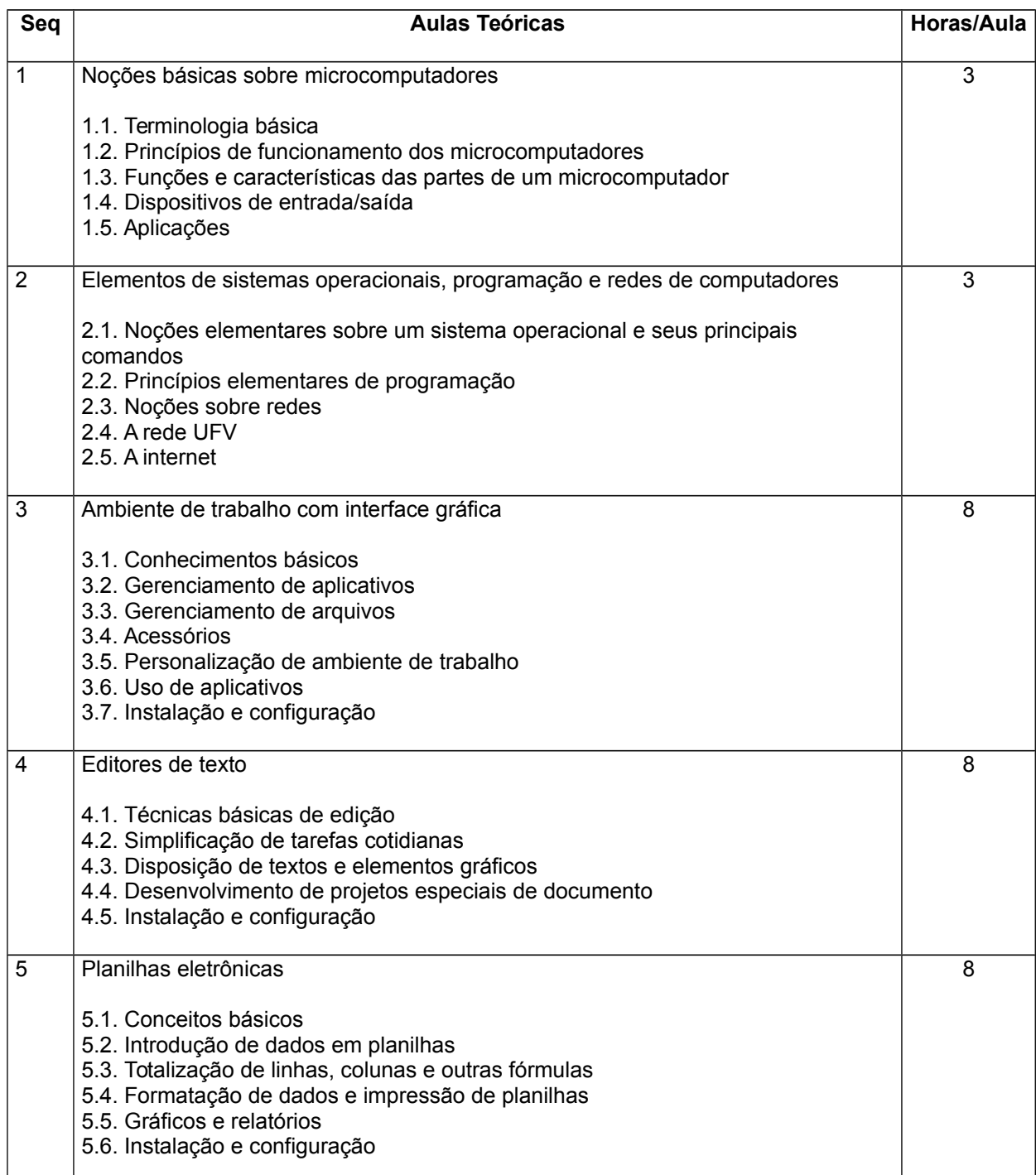

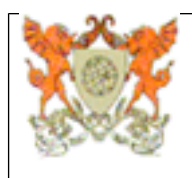

# **ESTE DOCUMENTO NÃO SUBSTITUI O ORIGINAL**

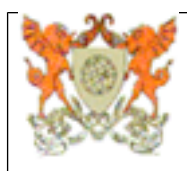

## **ESTE DOCUMENTO NÃO SUBSTITUI O ORIGINAL**

#### **INF103 Introdução à Informática**

## **INF103 Introdução à Informática**

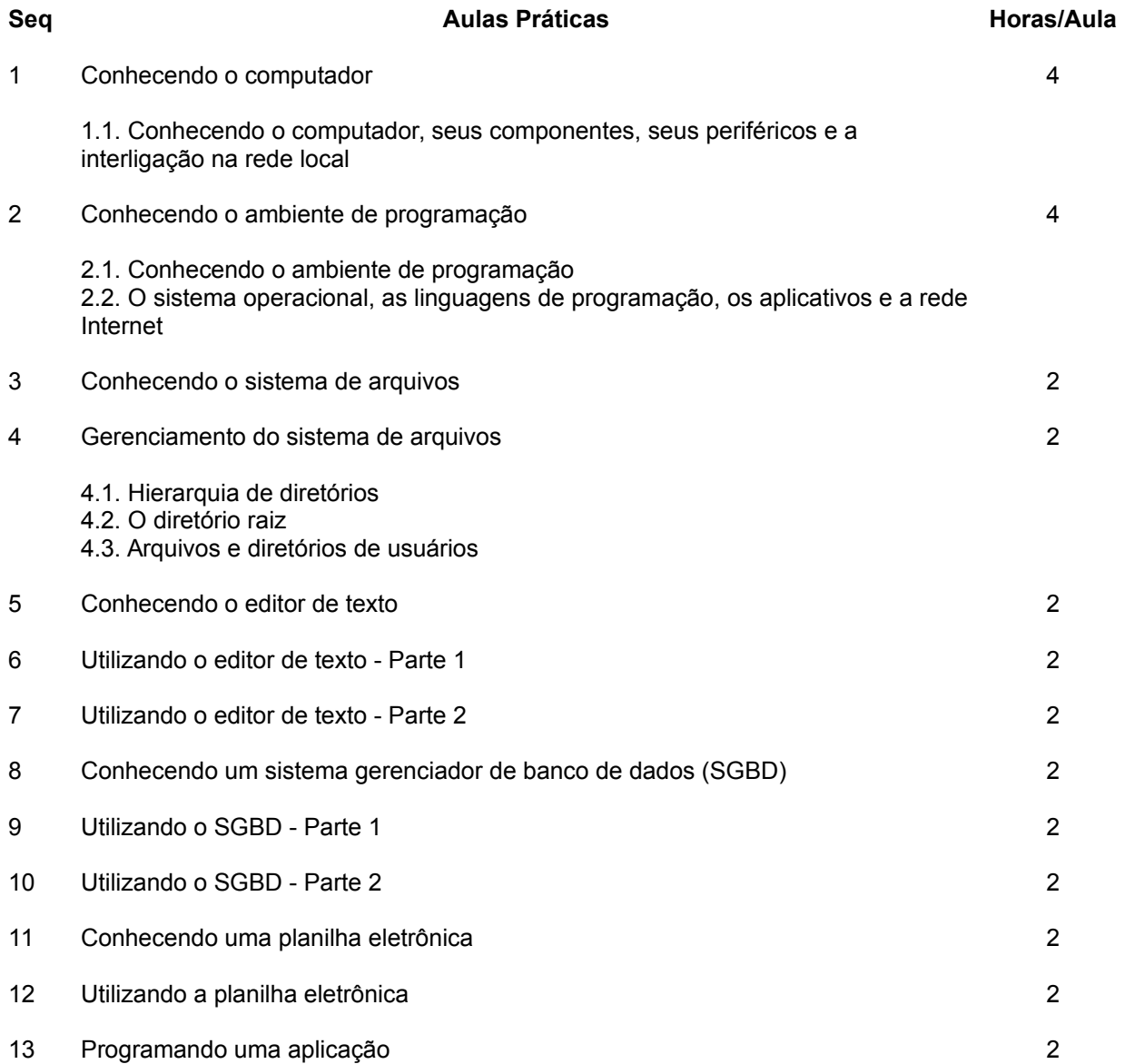

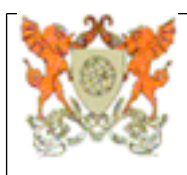

#### **ESTE DOCUMENTO NÃO SUBSTITUI O ORIGINAL**

### **INF103 Introdução à Informática**

#### **Referências Bibliográficas**

#### **Bibliografia Básica:**

1 - Da Silva, Gleydson M.; Guia Foca Gnu/Linux-Iniciante, 2006, disponível em http://FocoLinux.Cipsga.org.br [Exemplares disponíveis: Não informado.]

2 - KAPRON, A. L.; JOHNSON, J. A. Introdução à informática. 8ª ed. São Paulo: Pearson, 2004, 350p. [Exemplares disponíveis: Não informado.]

3 - Metrô-SP, Manual do OpenOffice, 2006, disponível em http://ci.ufpel.edu.br/treinamento/apostilas/br\_office/Writer/OpenOffice.org\_Writer\_2x\_M.pdf [Exemplares disponíveis: Não informado.]

#### **Bibliografia Complementar:**

4 - ALMEIDA, M.; SCHENINI, P. C. Informática básica. Florianópolis: SEAD/UFSC, 2006. [Exemplares disponíveis: Não informado.]

 $\mathcal{L}_\text{G} = \{ \mathcal{L}_\text{G} = \{ \mathcal{L}_\text{G$ 

5 - KERONE, B. P. Zen e a arte da internet, um guia para iniciantes. Rio de Janeiro, Campus, 1994. [Exemplares disponíveis: Não informado.]

6 - MEIRELLES, F. S. Informática: Novas aplicações com microcomputadores. São Paulo: Makron Books, 1994. [Exemplares disponíveis: Não informado.]

7 - MEYER, M. Nosso Futuro e o Computador (3ªed.). Porto Alegre: Editora Bookman, 2000. [Exemplares disponíveis: Não informado.]

8 - NASCIMENTO, A. J. Introdução à Informática. São Paulo, McGraw-Hill, 1996. [Exemplares disponíveis: Não informado.]

9 - NORTON, P. Introdução à Informática. São Paulo, Makron Books, 1997. [Exemplares disponíveis: Não informado.]

10 - SOUSA, Sérgio; SOUSA, Maria José de; Microsoft Office 2000 para todos nós, FCA Editora de Informática, 2000. [Exemplares disponíveis: Não informado.]

11 - STANEK, William R. Windows XP Professional. São Paulo, Bookman, 2005. [Exemplares disponíveis: Não informado.]

12 - VELOSO, F. C. Informática: Conceitos Básicos. São Paulo, Campus, 2004. [Exemplares disponíveis: Não informado.]